INFORMA ANGUES 66

www.informalangues66.fr - contact@informalangues66.fr

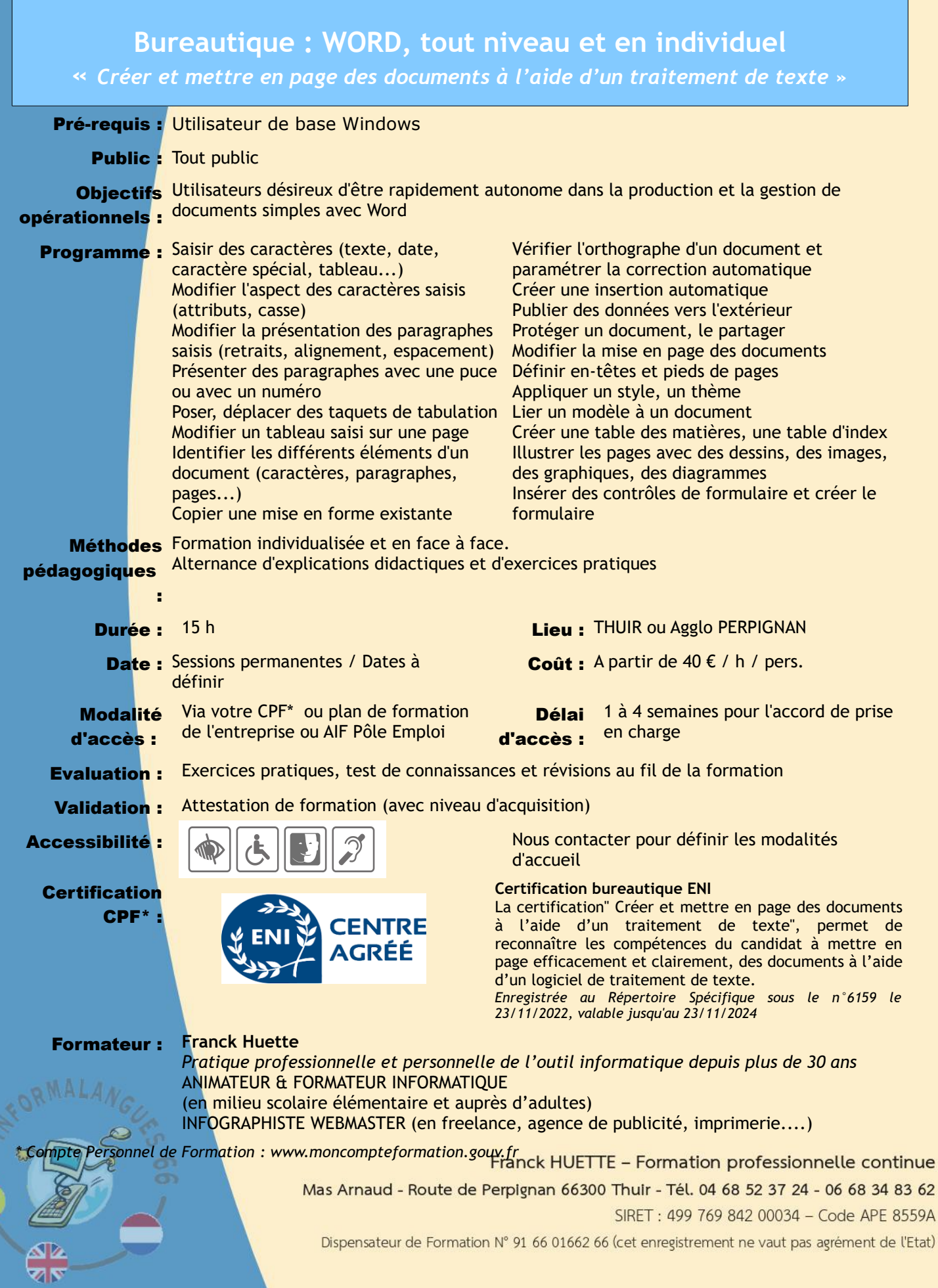